## نحوه درخواست و استفاده از سیستم HPC

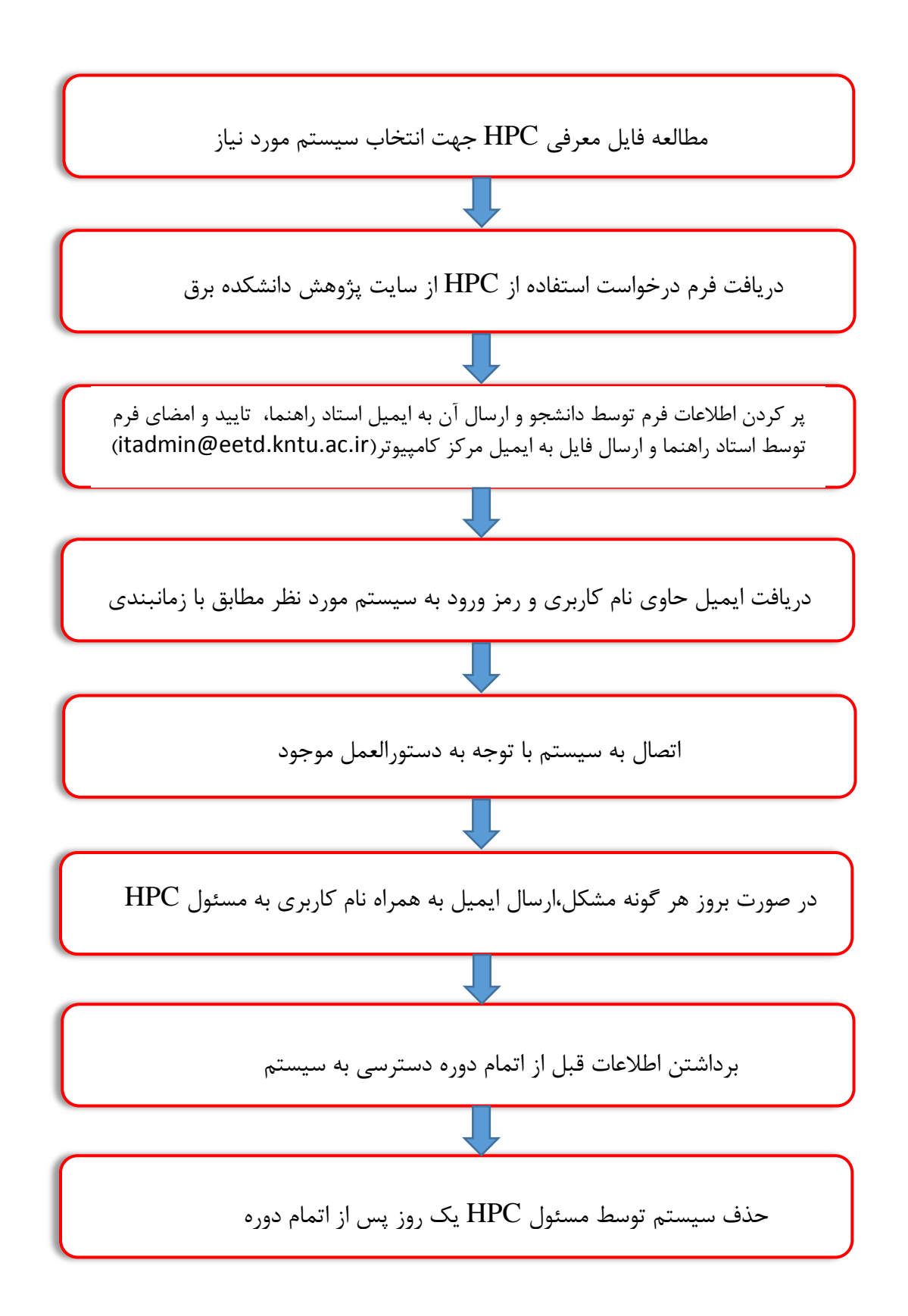